the gamedesigninitiative at cornell university

### Lecture 12

# **Memory Management**

## Gaming Memory (Current Generation)

- Playstation 4
  - 8 GB RAM (unified)
- X-Box One (X)
  - 12 GB RAM (unified)
  - 9 GB for games
- Nintendo Switch
  - 3 GB RAM (unified)
  - 1 GB only for OS
- iPhone/iPad
  - 2 GB RAM (unified)
  - Better than an XBox 360

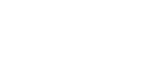

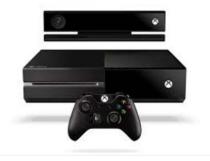

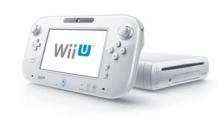

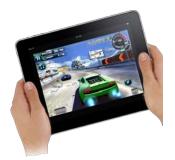

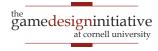

### Memory Usage: Images

- Pixel color is 4 bytes
  - 1 byte each for r, b, g, alpha
  - More if using HDR color
- Image a **2D array** of pixels Original Image
  - 1280x1024 monitor size
  - 5,242,880 bytes ~ 5 MB
- More if using mipmaps
  - Graphic card texture feature
  - Smaller versions of image
  - Cached for performance
  - But can double memory use

#### **MipMaps**

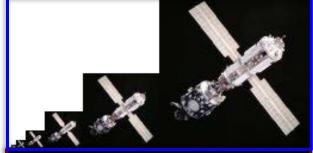

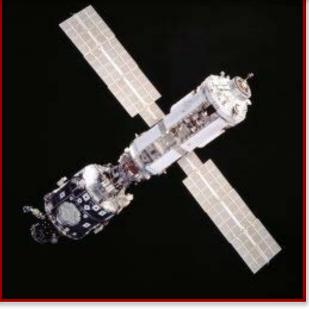

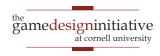

### But My JPEG is only 8 KB!

- Formats often **compressed** 
  - JPEG, PNG, GIF
  - But not always TIFF
- Must uncompress to show
  - Need space to uncompress
  - In RAM or graphics card
- Only load when needed
  - Loading is primary I/O operation in AAA games
  - Causes "texture popping"

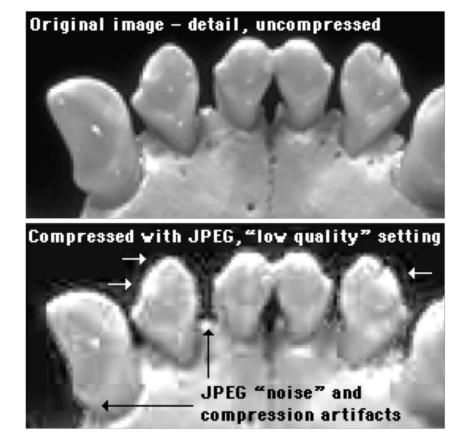

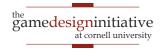

### But My JPEG is only 8 KB!

Formats often compressed Original image - detail, uncompressed JPEG, PNG, GIF But not always TIFF • Must **uncompress** to show Sounds have a similar problem Need space to uncommute Need space to uncommute quality" setting In RA Only lo Loading 1s primary I/O operation in AAA games JPEG "noise" and compression artifacts • Causes "texture popping"

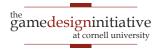

### **Loading Screens**

#### **Rebel Mages**

WHEREAS THE CIRCLE WAS ESTABLISHED NOT MERELY TO PROTECT THE WORLD FROM MAGES, BUT ALSO TO ALLOW MAGES TO PRACTICE THEIR ART SAFELY AND WITHOUT FEAR, AND,

WHEREAS UNDER LORD SEEKER LAMBERT'S COMMAND, THE TEMPLARS SWORN TO PROTECT ALL PEOPLE—INCLUDING MAGES—FROM THE HARMFUL EFFECTS OF MAGIC, HAVE INSTEAD PERSECUTED MAGES WITH SUCH BIASED JUDGMENT AS TO WORSEN THE PROBLEMS THEY WERE MEANT TO MITIGATE, AND,

WHEREAS THE RITE OF TRANQUILITY, INTENDED AS A TOOL OF LAST RESORT TO STOP UNCONTROLLED MAGES FROM HURTING THEMSELVES OR OTHERS, HAS INSTEAD BEEN USED FOR PUNITIVE AND POLITICAL PURPOSES TO SILENCE DISSENT AND INHIBIT CIVILIZED DISCOURSE, AND,

WHEREAS ANDRASTE HERSELF INTENDED THE RELATIONSHIP BETWEEN MAGE AND TEMPLAR TO BE ONE OF PRACTITIONER AND PROTECTOR, NOT PRISONER AND

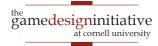

### **Problems with Asset Loading**

- How to load assets?
  - May have a lot of assets
  - May have large assets
- Loading is **blocking** 
  - Game stops until done
  - Cannot draw or animate
- May need to **unload** 
  - Running out of memory
  - Free something first

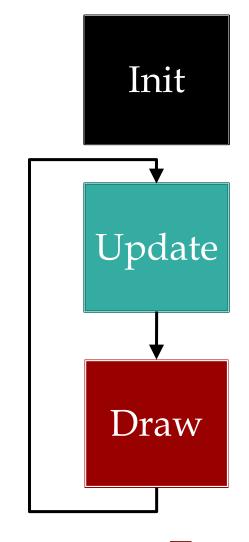

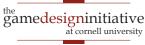

### **Problems with Asset Loading**

- How to load assets?
  - May have a lot of assets
  - May have large assets
- Loading is **blocking** 
  - Game stops until done
  - Cannot draw or animate
- May need to **unload** 
  - Running out of memory
  - Free something first

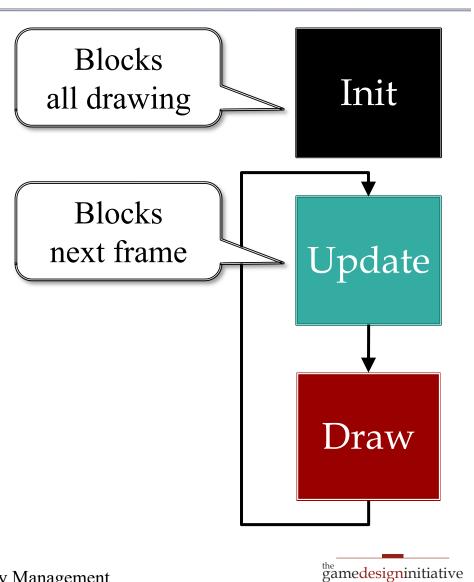

cornell university

### **Loading Screens**

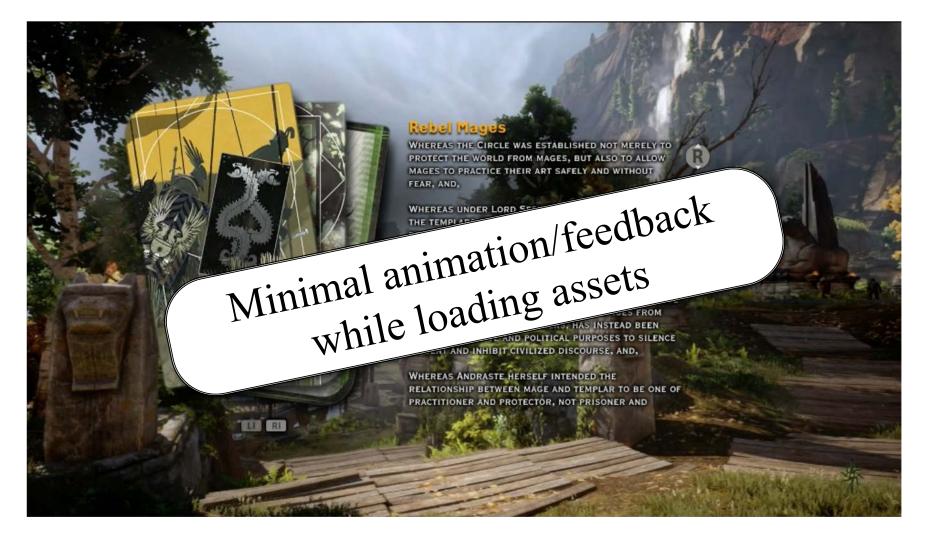

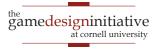

### **Solution:** Asynchronous Loader

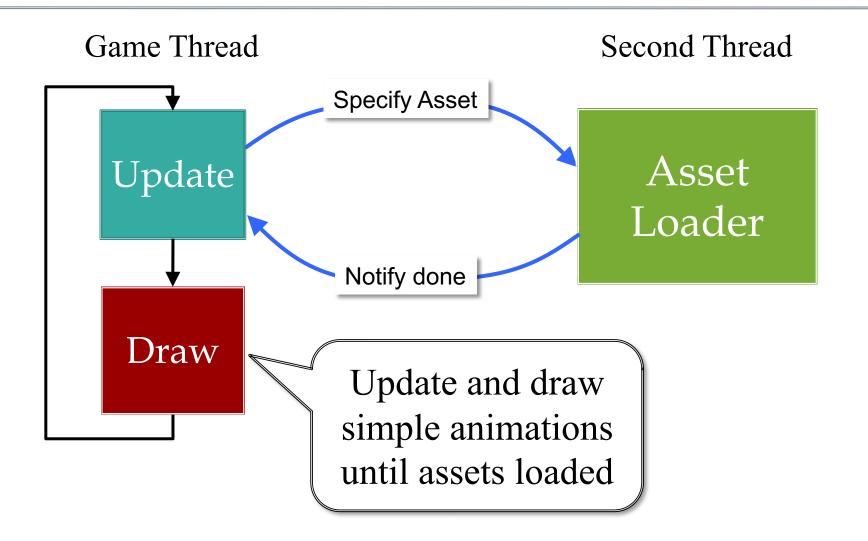

Memory Management

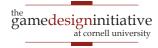

### **Solution:** Asynchronous Loader

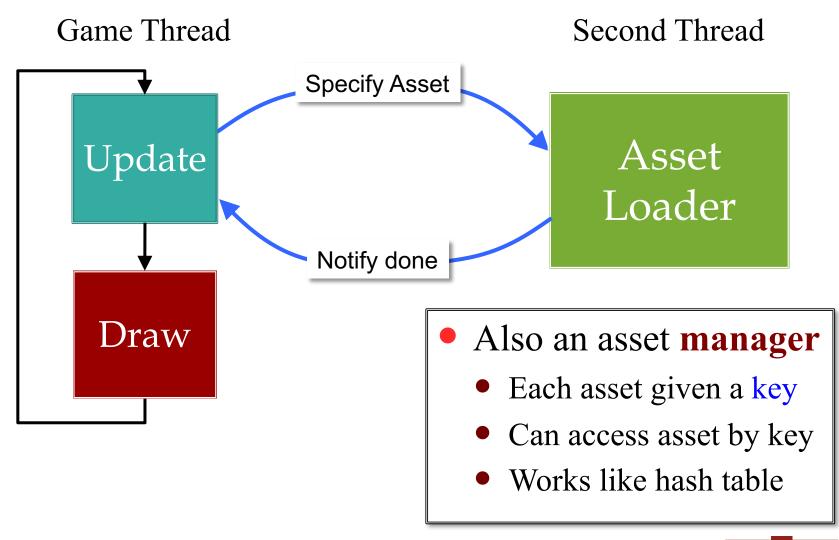

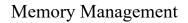

the gamedesigninitiative at cornell university

### **Solution**: Asynchronous Loader

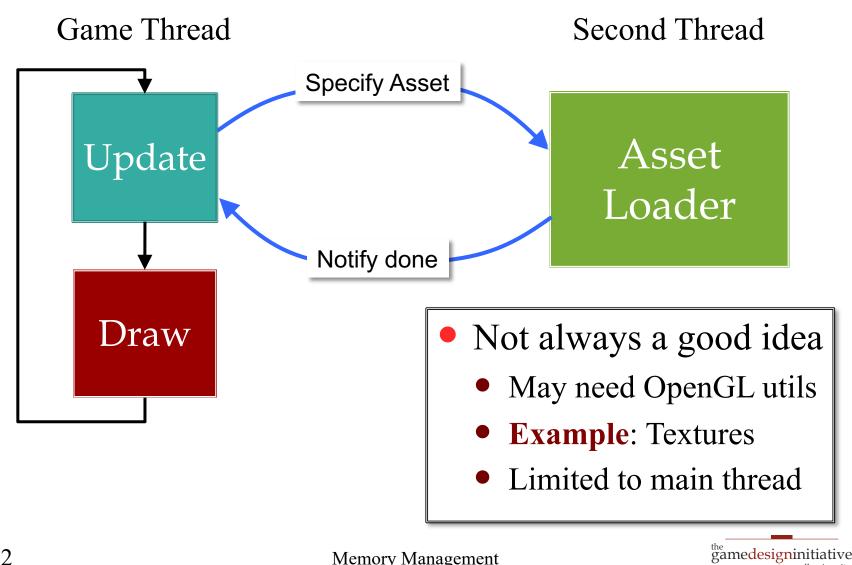

at cornell university

### **Alternative: Iterative Loader**

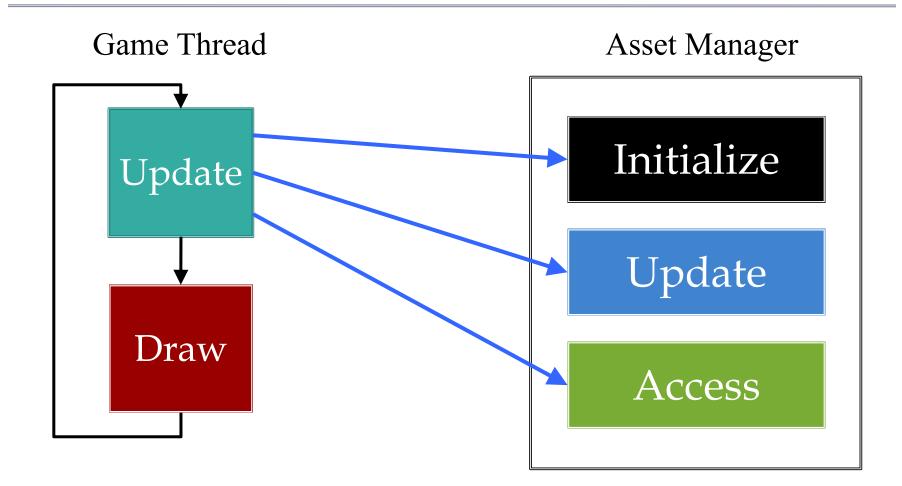

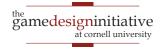

### **Alternative: Iterative Loader**

- Uses a time budget
  - Give set amount of time
  - Do as much as possible
  - Stop until next update
- Better for OpenGL
  - Give time to manager
  - Animate with remainder
  - No resource contention
- LibGDX approach
  - CUGL is asynchronous

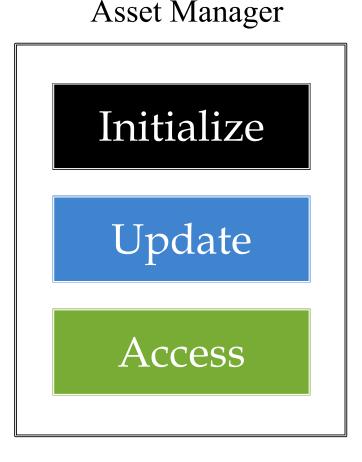

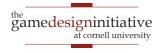

### **Alternative: Iterative Loader**

- Uses a time budget
  - Give set amount of time
  - Do as much as possible
  - Stop until next update
- Better for OpenGL
  - Give time to manager
  - Animate with remainder
  - No resource contention
- LibGDX approach
  - CUGL is asynchronous

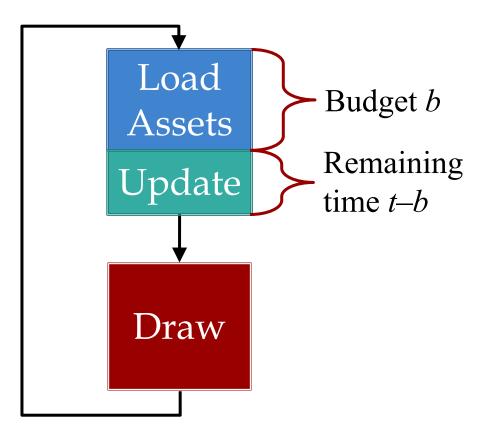

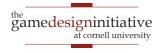

### **Aside:** When Do We Load Assets?

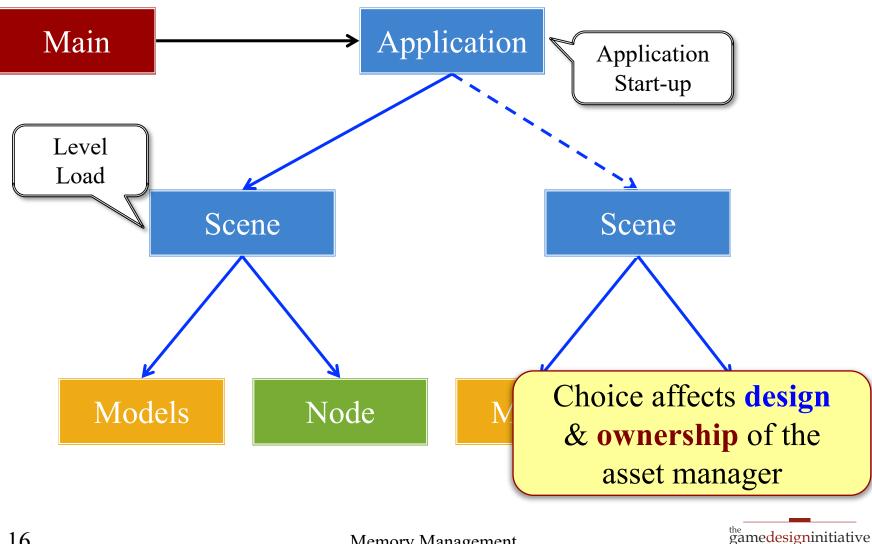

Memory Management

at cornell university

### **Assets Beyond Images**

- AAA games have a lot of 3D geometry
  - Vertices for model polygons
  - Physics bodies **per polygon**
  - Scene graphs for organizing this data
- When are all these objects created?
  - At load time (filling up memory)?
  - Or only when they are needed?
- We need to understand memory better

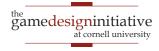

### **Traditional Memory Organization**

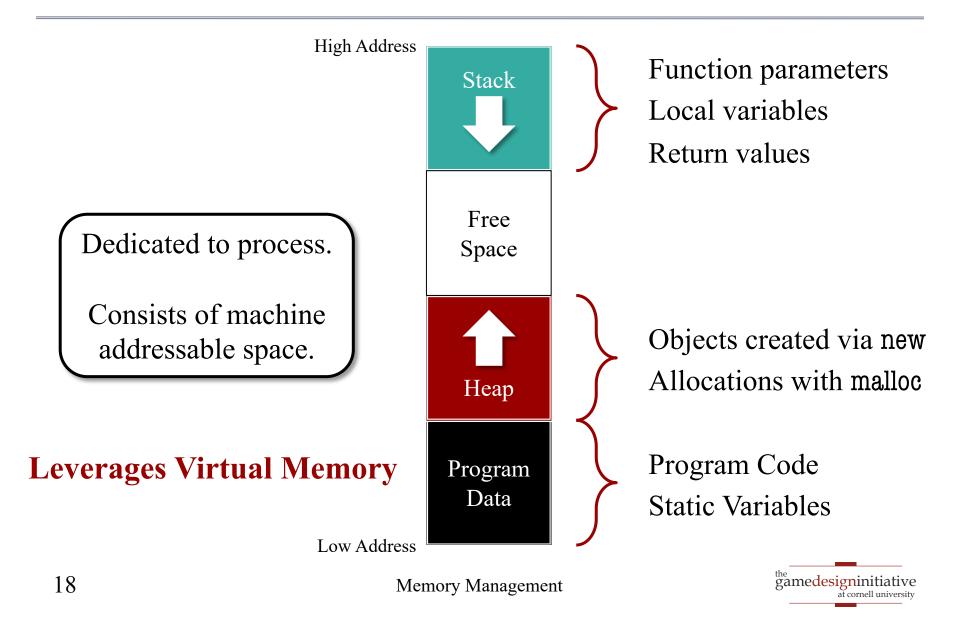

### **Mobile Memory Organization**

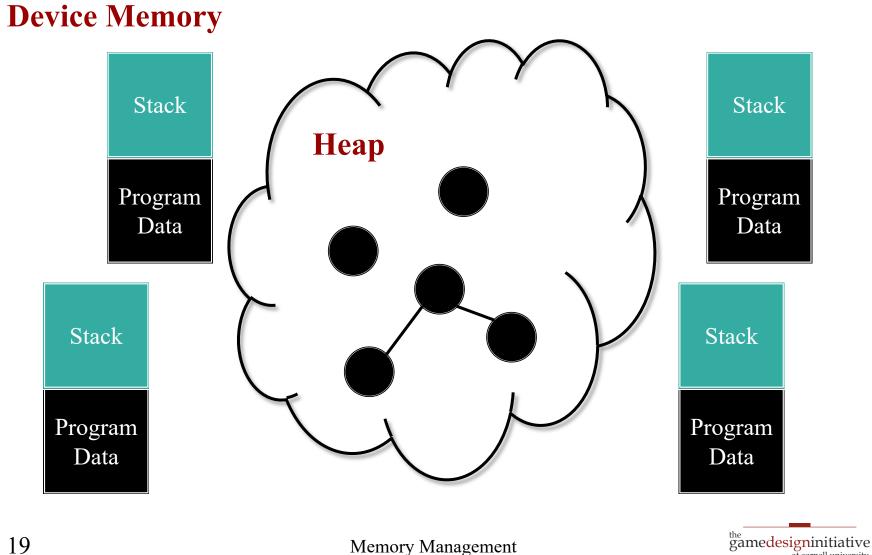

at cornell university

### How Do Apps Compete for Memory?

- Active app takes what it can
  - Cannot steal from OS
  - OS may *suspend* apps
- App Suspension
  - App quits; memory freed
  - Done only as needed
- Suspend apps can *recover* 
  - OS allows limited paging
  - Page out on suspension
  - Page back in on restart

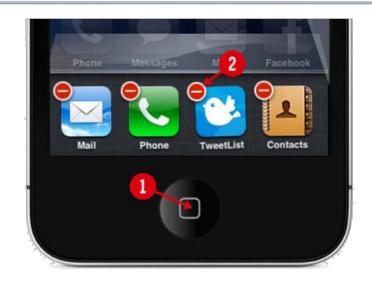

| Available Memory: 34M<br>KILL selected apps |                      |
|---------------------------------------------|----------------------|
|                                             |                      |
| 🔊 PicMe                                     | ×                    |
| Astrid Tasks                                | ×                    |
| GMail Label Notifier                        | <b>×</b>             |
| nagement                                    | gamedesigninitiative |

at cornell university

### How Do Apps Compete for Memory?

- Active app takes what it can
  - Cannot steal from OS
  - OS may *suspend* apps
- App Suspension
  - App quits; memory freed
  - Done only as needed
- Suspend apps can recover
  - OS allows limited paging
  - Page out on suspension
  - Page back in on restart

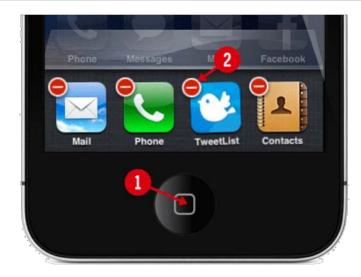

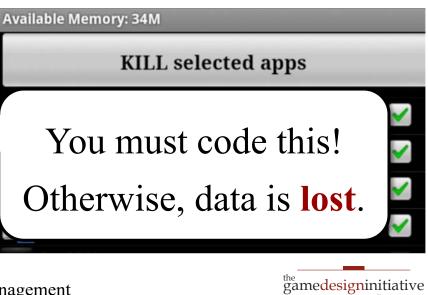

cornell university

### State Management in iOS 7+

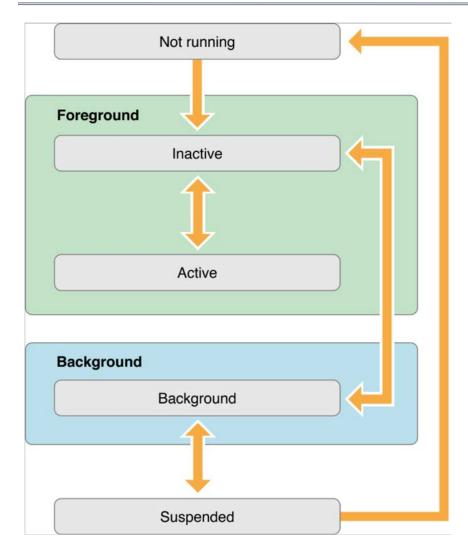

#### Active

• Running & getting input

#### • Inactive

- Running, but no input
- Transition to suspended

#### Background

- Same as inactive
- But apps can stay here
- **Example**: Music
- Suspended
  - Stopped & Memory freed

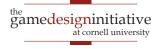

### State Management in iOS 7+

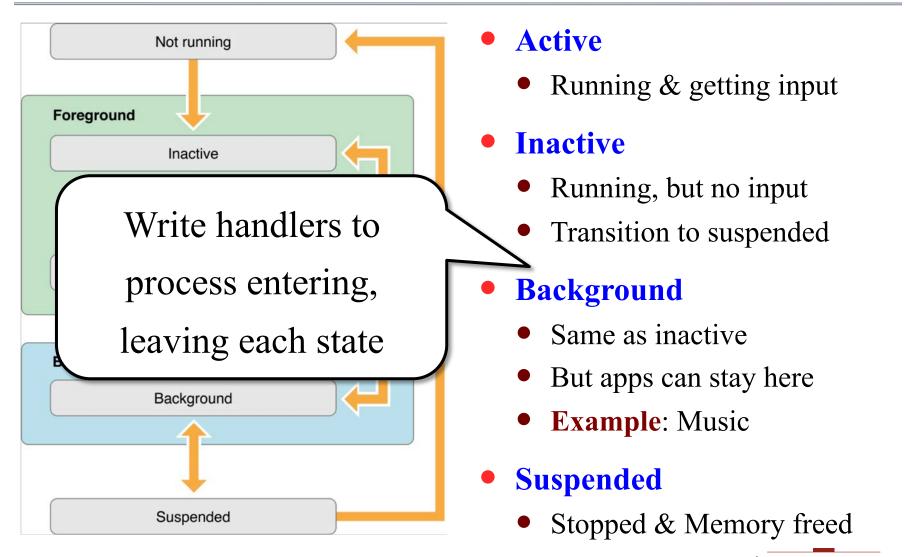

Memory Management

gamedesigninitiative

at cornell university

### iOS State Handling

- applicationDidBecomeActive:
  - Your app became (resumed as) the foreground app.
  - Use this to recover memory state.
- applicationWillResignActive:
  - Your app will switch to inactive or background.
  - Stop the game loop and page out memory.
- applicationDidEnterBackground:
  - Your app is in the background and may be suspended.
- applicationWillEnterForeground:
  - Your app is leaving the background, but is not yet active.

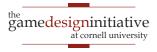

### Android State Handling

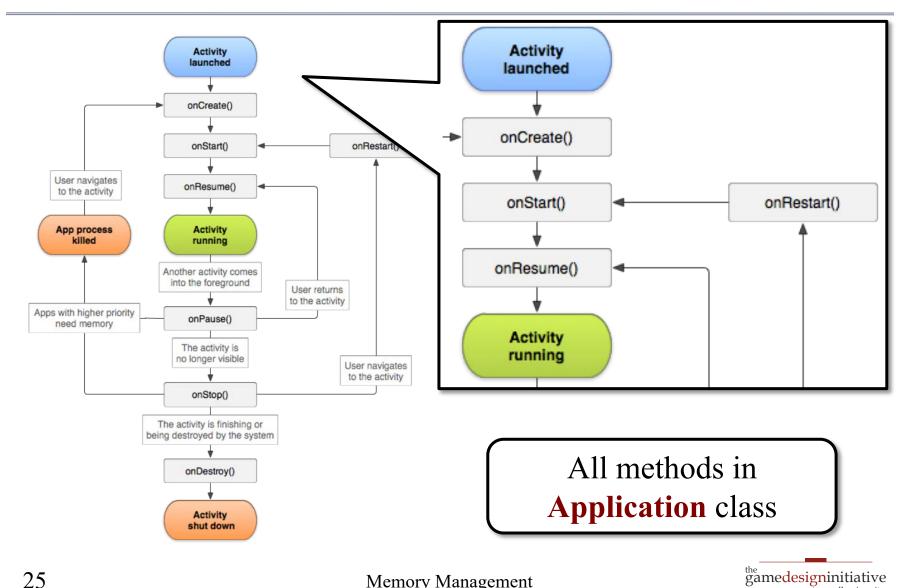

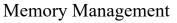

at cornell university

### **Android State Handling**

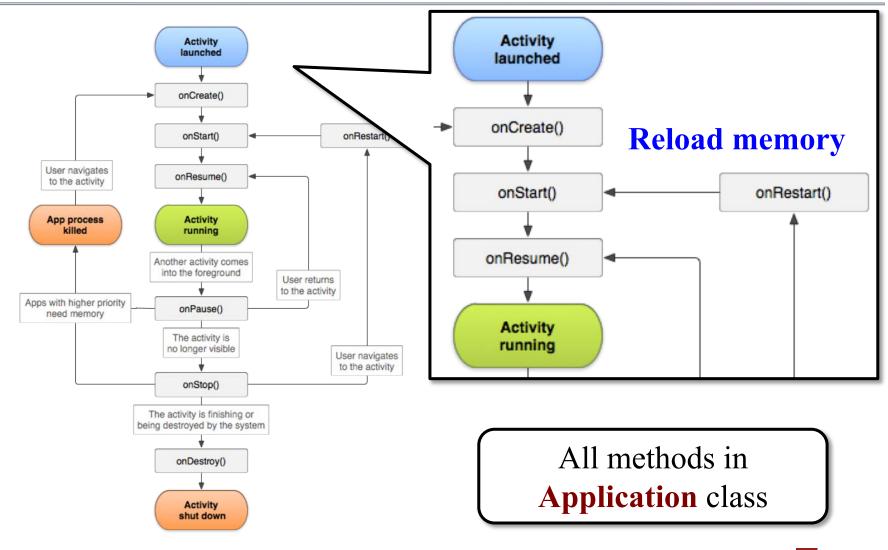

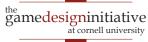

### **Android State Handling**

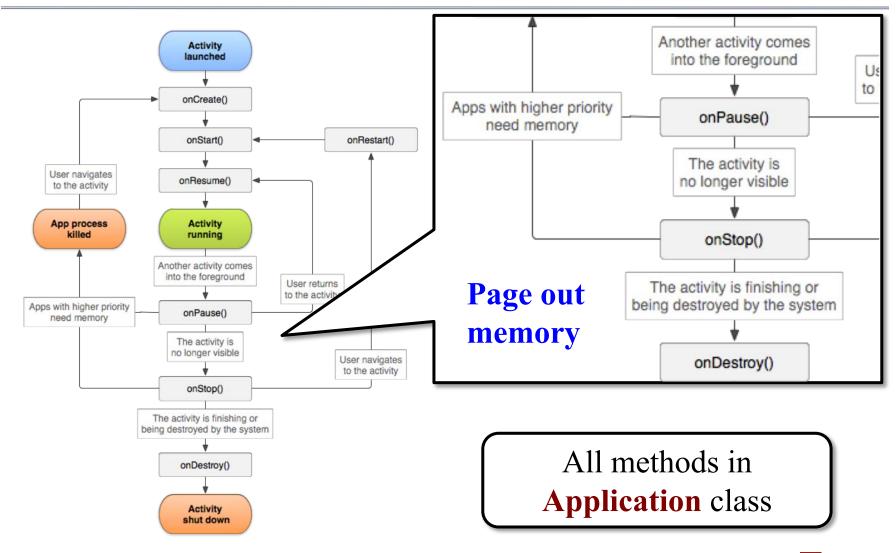

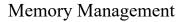

### **CUGL is Simplified Android Model**

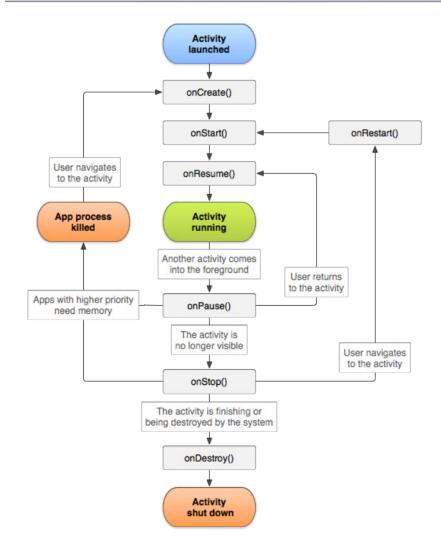

#### • onStartup()

• Initialized and now active

#### onSuspend()

- Sent to background
- Gives you chance to save
- Also time to pause music
- onResume()
  - Returns to app to active
  - Allows you to restore state

#### onShutdown()

• Stopped & memory freed

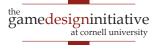

### CUGL is Simplified Android Model

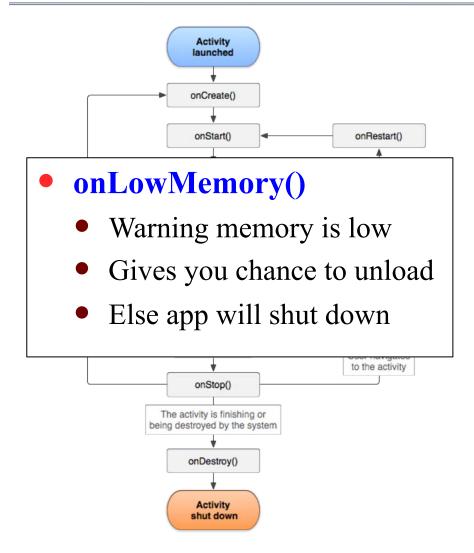

#### onStartup()

- Initialized and now active
- onSuspend()
  - Sent to background
  - Gives you chance to save
  - Also time to pause music
- onResume()
  - Returns to app to active
  - Allows you to restore state

#### onShutdown()

Stopped & memory freed

at cornell university

### **Memory Organization and Games**

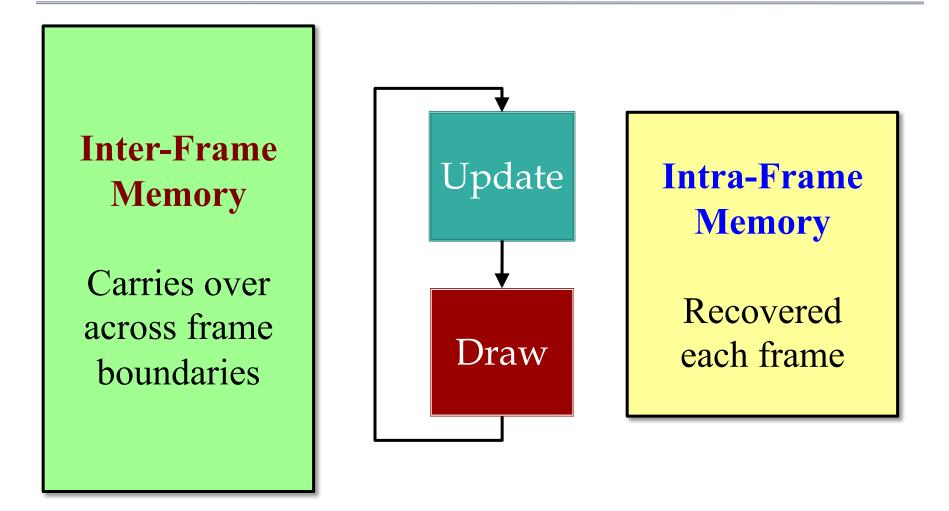

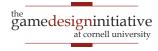

### **Memory Organization and Games**

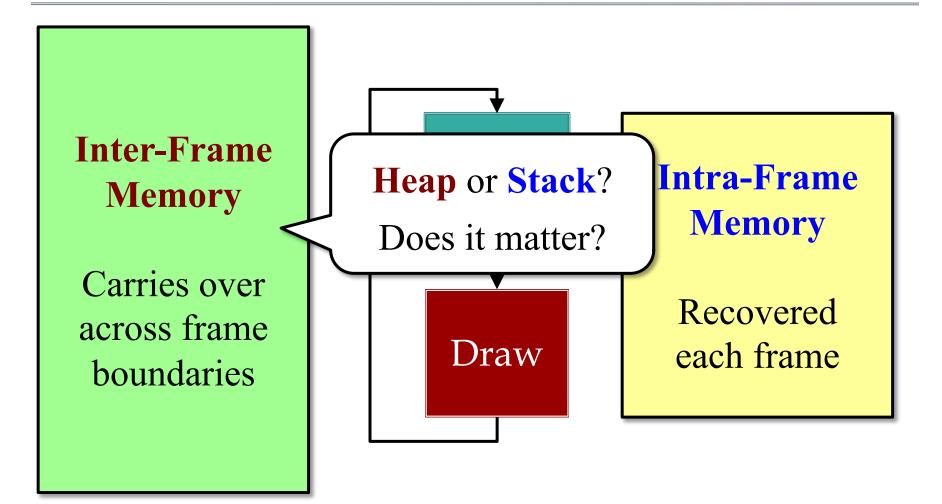

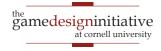

### **Distinguishing Data Types**

#### **Intra-Frame**

#### Local computation

- Local variables (managed by compiler)
- Temporary objects (not necessarily managed)

#### Transient data structures

- Built at the start of update
- Used to process update
- Can be deleted at end

#### **Inter-Frame**

#### Game state

- Model instances
- Controller state
- View state and caches
- Long-term data structures
  - Built at start/during frame
  - Lasts for multiple frames
  - May adjust to data changes

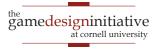

### **Distinguishing Data Types**

#### **Intra-Frame**

#### Local computation

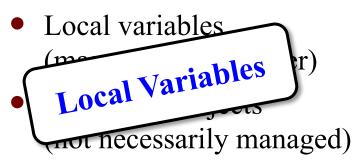

#### Transient data structures

- Built at the start of update
- Used to process update
- Can be deleted at end

#### **Inter-Frame**

#### Game state

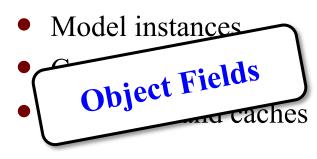

- Long-term data structures
  - Built at start/during frame
  - Lasts for multiple frames
  - May adjust to data changes

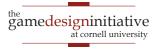

### **Distinguishing Data Types**

#### **Intra-Frame**

#### Local computation

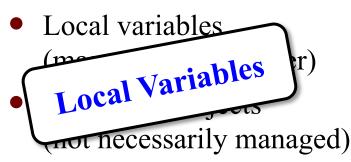

Transient data structures

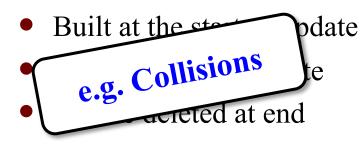

### **Inter-Frame**

#### Game state

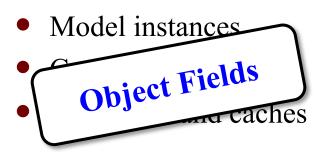

Long-term data structures

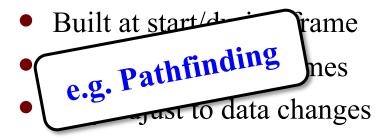

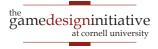

### Handling Game Memory

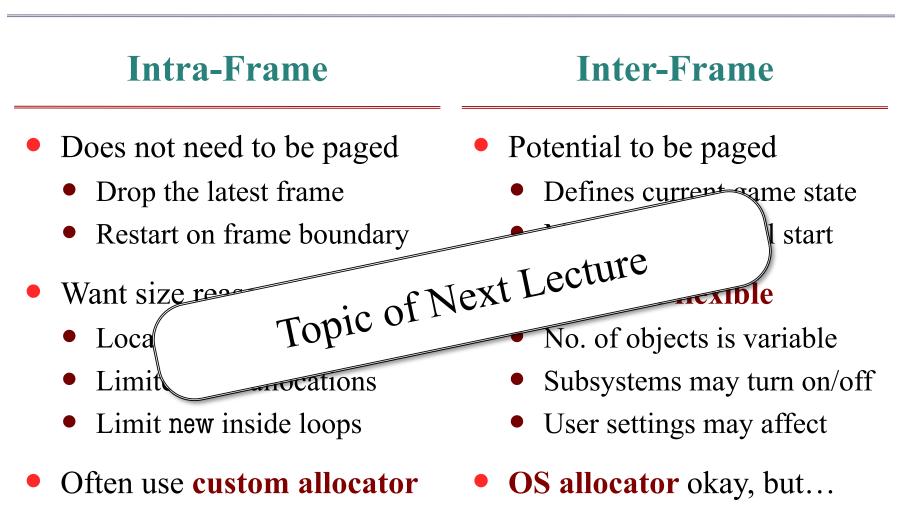

• GC at frame boundaries

• Recycle with **free lists** 

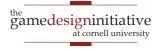

### **Advanced: Spatial Loading**

- Most game data is *spatial*
  - Only load if player nearby
  - Unload as player moves away
  - Minimizes memory used
- Arrange memory in *cells* 
  - Different from a memory pool
  - Track player visibility radius
  - Load/unload via outer radius
- Alternative: loading zones
  - Elevators in Mass Effect

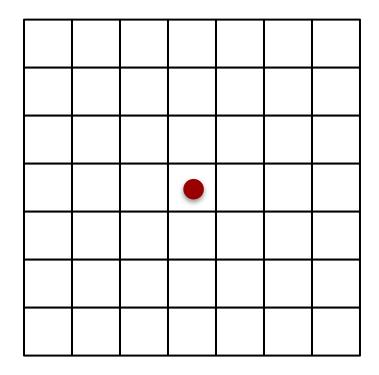

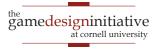

### **Advanced: Spatial Loading**

- Most game data is *spatial*
  - Only load if player nearby
  - Unload as player moves away
  - Minimizes memory used
- Arrange memory in *cells* 
  - Different from a memory pool
  - Track player visibility radius
  - Load/unload via outer radius
- Alternative: loading zones
  - Elevators in Mass Effect

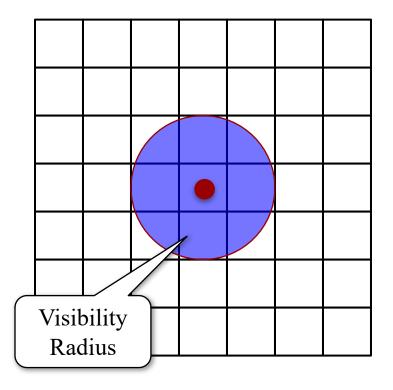

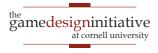

### **Advanced: Spatial Loading**

- Most game data is *spatial*
  - Only load if player nearby
  - Unload as player moves away
  - Minimizes memory used
- Arrange memory in *cells* 
  - Different from a memory pool
  - Track player visibility radius
  - Load/unload via outer radius
- Alternative: loading zones
  - Elevators in Mass Effect

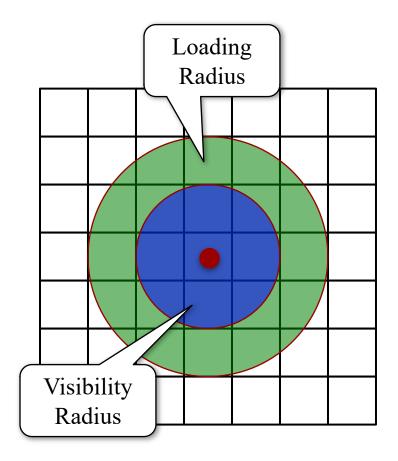

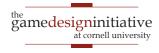

### Spatial Loading in Assassin's Creed

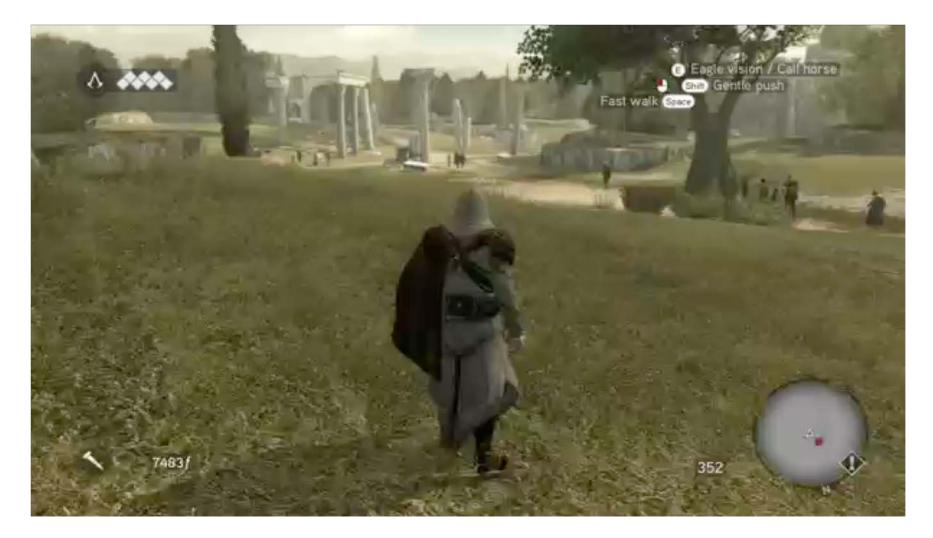

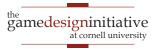

### **Implementing Spatial Loading**

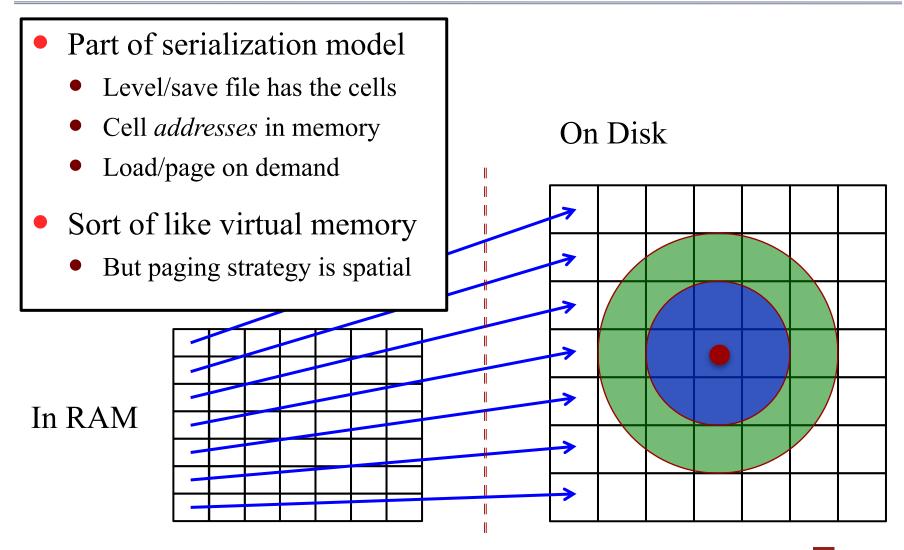

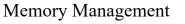

### **Spatial Loading Challenges**

- Not same as virtual memory
  - Objects unloaded do not exist
  - Do not save state when unload
  - Objects loaded are new created
- Can lead to *unexpected states* 
  - "Forgetful" NPCs
  - Creative Assassin's Creed kills
- Workaround: Global State
  - Track major game conditions
  - **Example**: Guards Alerted
  - Use to load objects in standard, but appropriate, configurations

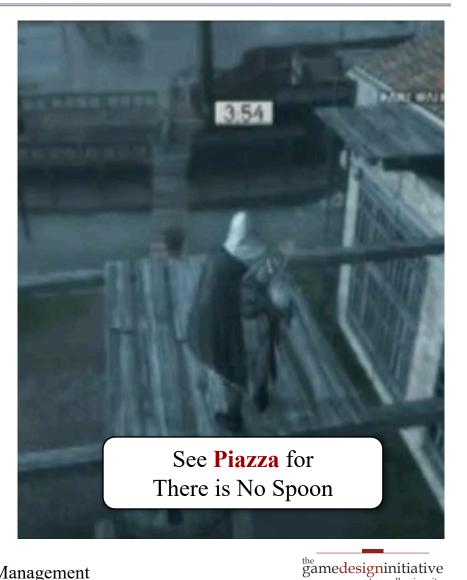

cornell university

### **Next Time:** Low-Level Details

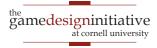

Memory Management